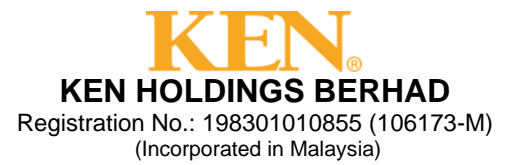

# **ADMINISTRATIVE GUIDE FOR THE POSTPONED 37TH ANNUAL GENERAL MEETING**

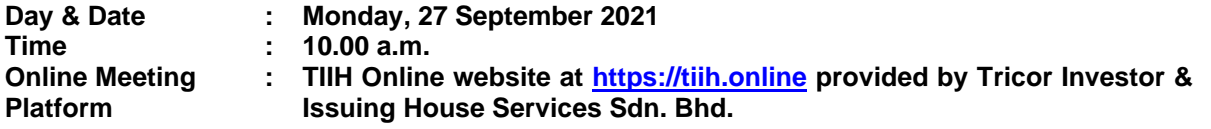

#### **MODE OF MEETING**

As a result of the implementation of the FMCO, the Securities Commission Malaysia had revised the Guidance Note and FAQs on the conduct of General Meetings for Listed Issuers ("**the Revised Guidance Note and FAQs**") to state that effective 1 June 2021, any general meeting conduct during FMCO, is only allowed to conduct a fully virtual general meeting where all meeting participants including the Chairman of the Meeting, Board of Directors, Senior Management and Shareholders are required to participate in the meeting online. Physical gatherings no matter how small are prohibited.

#### **REMOTE PARTICIPATION AND VOTING ("RPV") FACILITIES**

Shareholders are to attend, speak (in the form of real time submission of typed texts) and vote (collectively, "**participate**") remotely at the Postponed 37th AGM using RPV facilities provided by Tricor Investor & Issuing House Services Sdn. Bhd. ("**Tricor**") via its **TIIH Online** website at [https://tiih.online.](https://tiih.online/)

A shareholder who has appointed a proxy or attorney or authorised representative to participate at this Postponed 37th AGM via RPV facilities must request his/her proxy or attorney or authorised representative to register himself/herself for RPV at Tricor's TIIH Online website at [https://tiih.online.](https://tiih.online/)

As the Postponed 37th AGM will be held as a fully virtual meeting, shareholders who are unable to participate in this Postponed  $37<sup>th</sup>$  AGM may appoint the Chairman of the Meeting as his/her proxy and indicate the voting instructions in the Proxy Form.

#### **PROCEDURES FOR RPV**

Shareholder(s) or proxy(ies) or corporate representative(s) or attorney(s) who wish to participate in the Postponed 37<sup>th</sup> AGM remotely using the RPV facilities are to follow the requirements and procedures as indicated below:

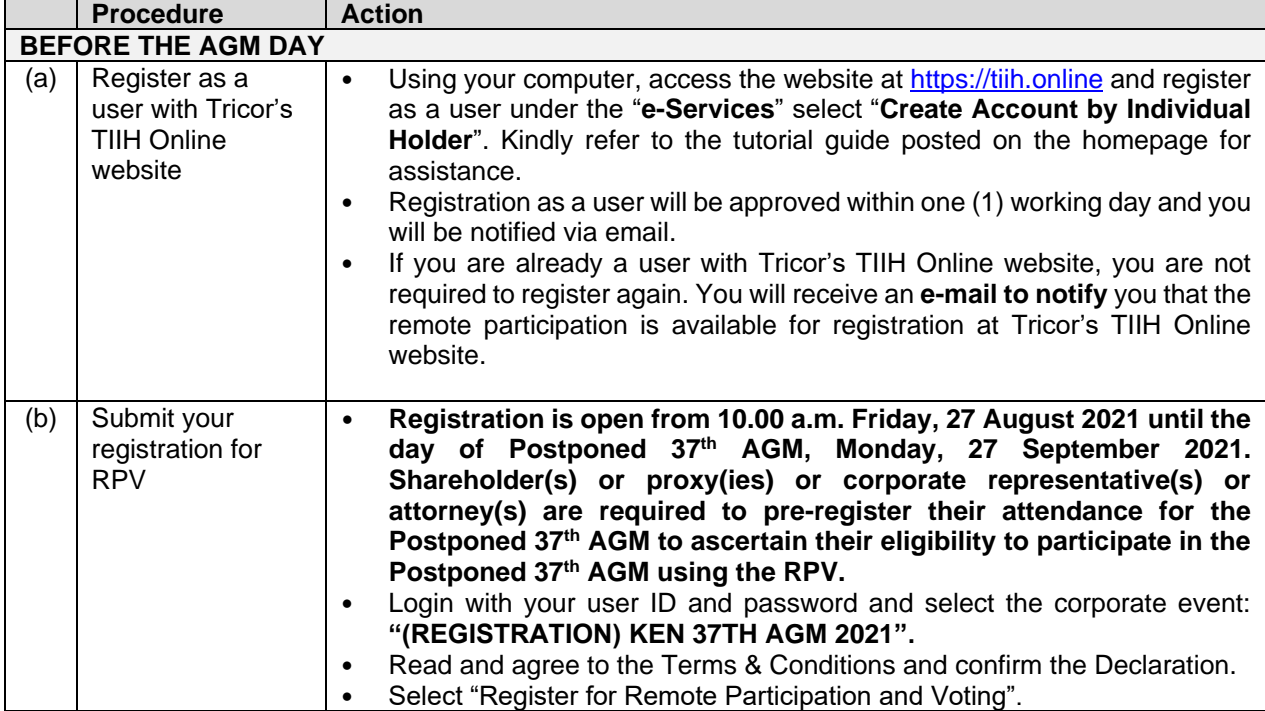

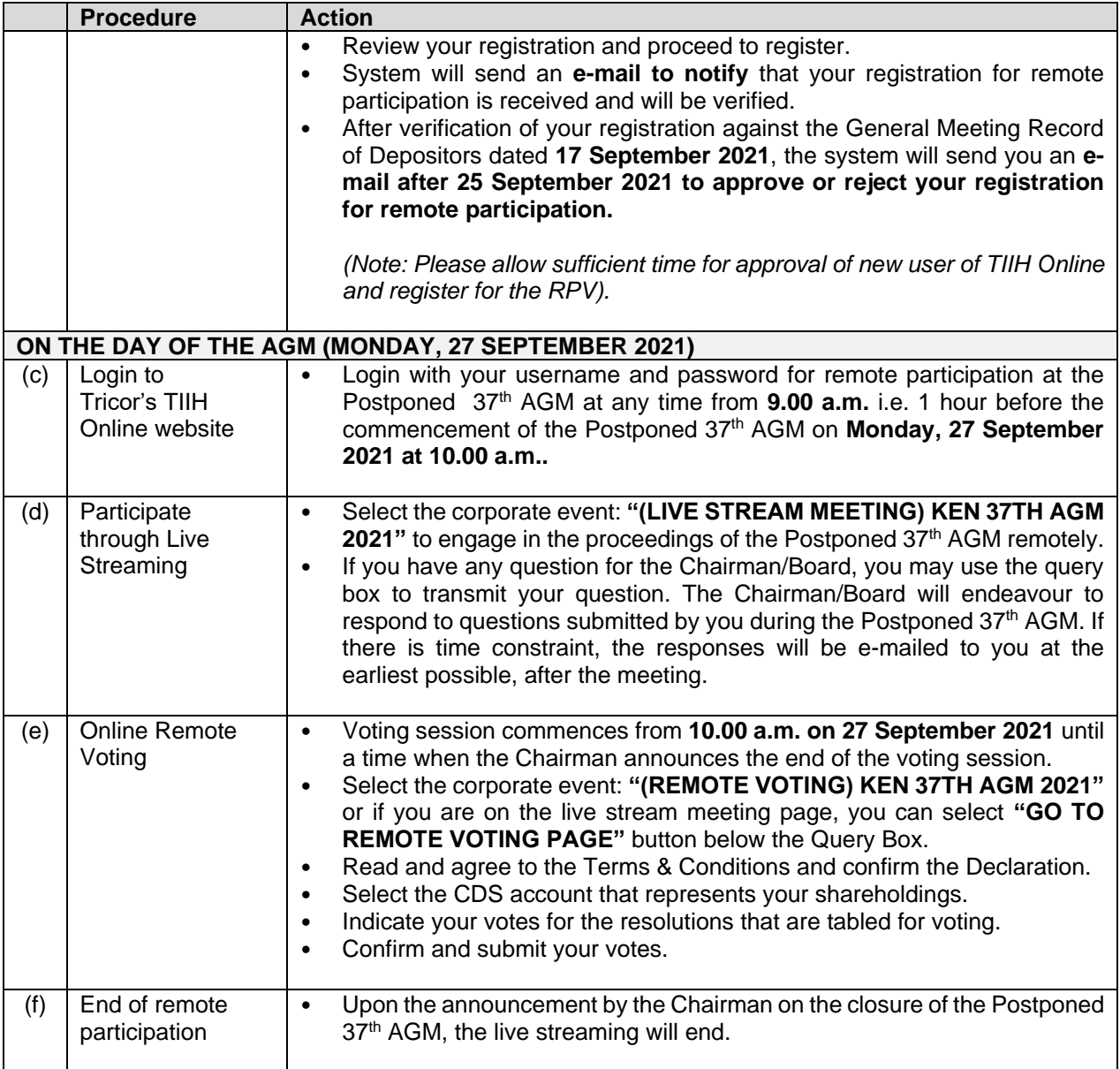

# **Note to users of the RPV facilities:**

- 1. Should your registration for RPV be approved, we will make available to you the rights to join the live streamed meeting and to vote remotely. Your login to Tricor's TIIH Online on the day of meeting will indicate your presence at the virtual meeting.
- 2. The quality of your connection to the live broadcast is dependent on the bandwidth and stability of the internet at your location and the device you use.
- 3. In the event you encounter any issues with logging-in, connection to the live streamed meeting or online voting, kindly call Tricor Help Line at 011-40805616 / 011-40803168 / 011-40803169 / 011- 40803170 or e-mail to [tiih.online@my.tricorglobal.com](mailto:tiih.online@my.tricorglobal.com) for assistance.

# **PRE-MEETING SUBMISSION OF QUESTION TO THE BOARD OF DIRECTORS**

Shareholders may submit questions for the Board in advance of the Postponed 37th AGM via Tricor's **TIIH Online** website at [https://tiih.online](https://tiih.online/) by selecting "e-Services" to login, pose questions and submit electronically no later than **Saturday, 25 September 2021 at 10.00 a.m.** The Board will endeavour to answer the questions received at the Postponed 37<sup>th</sup> AGM.

# **ENTITLEMENT TO PARTICIPATE /GENERAL MEETING RECORD OF DEPOSITORS ("ROD")**

Only a depositor whose name appears on the ROD as at **17 September 2021** shall be entitled to attend, speak and vote remotely at the Postponed  $37<sup>th</sup>$  AGM or appoint proxy(ies)/corporate representative(s)/attorney(s) to attend and/or vote remotely on his/her behalf.

# **APPOINTMENT OF PROXY OR ATTORNEY OR CORPORATE REPRESENTATIVE**

Shareholders who appoint proxy(ies) to participate via RPV at the Postponed 37<sup>th</sup> AGM must ensure that the duly executed Proxy Form are deposited in a hard copy form or by electronic means to Tricor no later than **Saturday, 25 September 2021 at 10:00 a.m.**

The appointment of a proxy may be made in a hard copy form or by electronic means in the following manner:

#### (i) **In hard copy form**

In the case of an appointment made in hard copy form, the Proxy Form must be deposited with the Share Registrar of the Company at Tricor Investor & Issuing House Services Sdn Bhd, Unit 32-01, Level 32, Tower A, Vertical Business Suite, Avenue 3, Bangsar South, No. 8, Jalan Kerinchi, 59200 Kuala Lumpur, Malaysia or alternatively, the Customer Service Centre at Unit G-3, Ground Floor, Vertical Podium, Avenue 3, Bangsar South, No. 8, Jalan Kerinchi, 59200 Kuala Lumpur, Malaysia.

### (ii) **By electronic form**

The Proxy Form can be electronically lodged with the Share Registrar of the Company via TIIH Online at [https://tiih.online.](https://tiih.online/) Kindly refer to the Administrative Guide on the conduct for the Postponed 37<sup>th</sup> AGM on the procedures for electronic lodgement of proxy form via TIIH Online.

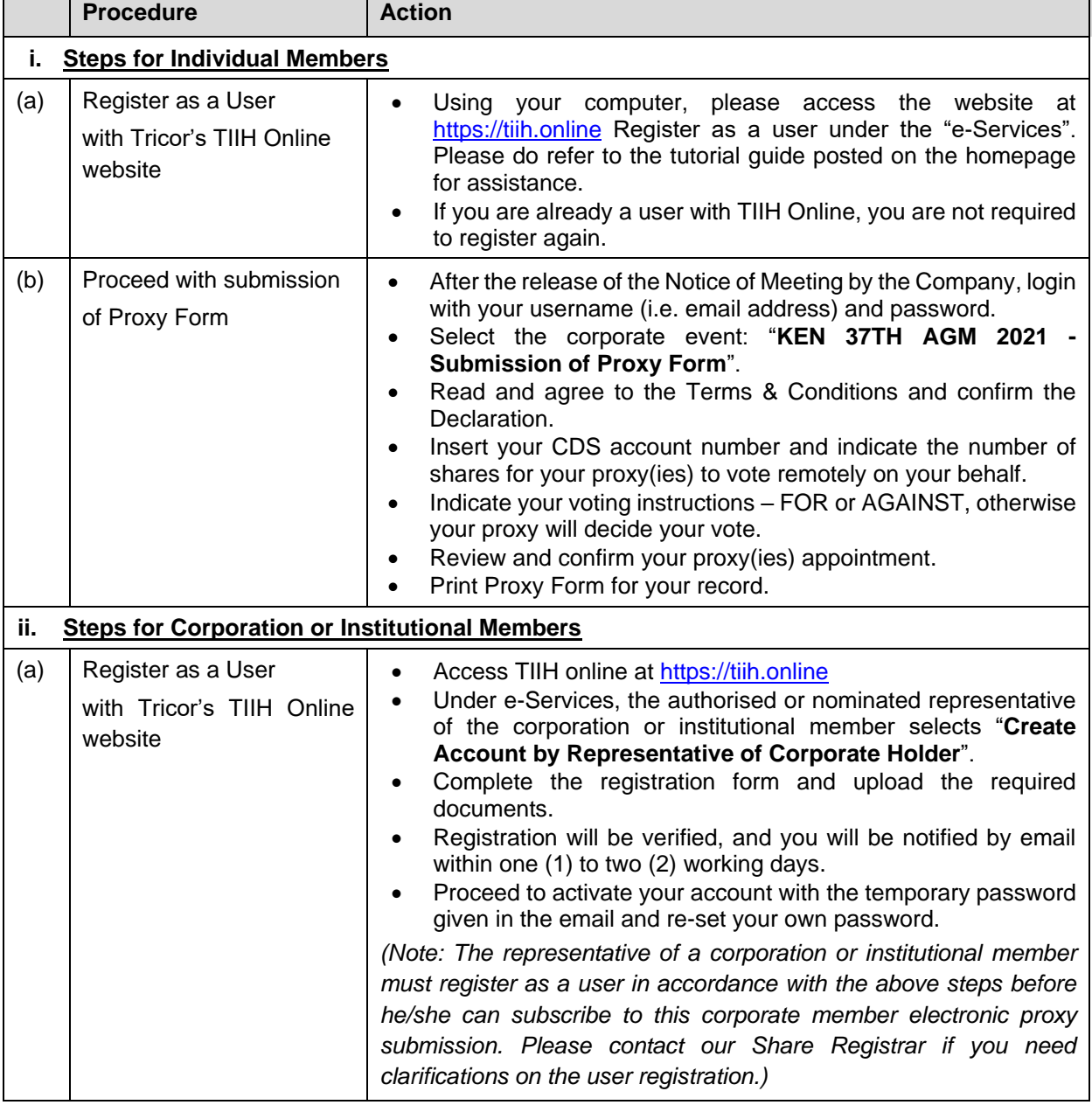

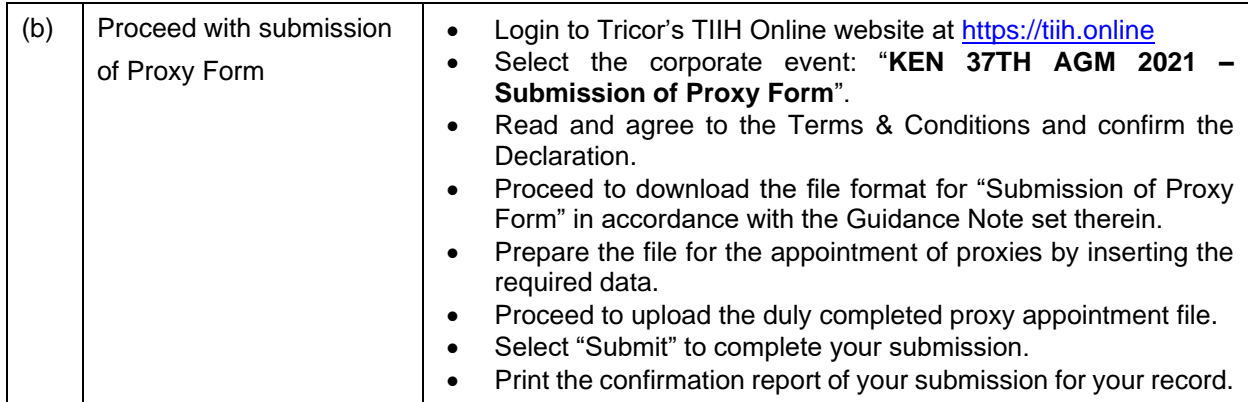

# **POLL VOTING**

The voting at the Postponed 37<sup>th</sup> AGM will be conducted by poll in accordance with Paragraph 8.29A of Main Market Listing Requirements of Bursa Malaysia Securities Berhad. The Company has appointed Tricor as Poll Administrator to conduct the poll by way of electronic voting (e-voting).

Shareholders or proxy(ies) or corporate representative(s) or attorney(s) can proceed to vote remotely on the resolutions at any time from **10.00 a.m. on Monday, 27 September 2021** but before the end of the voting session which will be announced by the Chairman of the Meeting. Kindly refer to item (e) of the above Procedures for RPV for guidance on how to vote remotely from Tricor's **TIIH Online** website at [https://tiih.online.](https://tiih.online/)

Upon completion of the voting session for Postponed 37<sup>th</sup> AGM, the Scrutineers will verify the poll results followed by the Chairman's declaration whether the resolutions are duly passed.

# **DOOR GIFT/FOOD VOUCHER**

There will be NO distribution of door gifts or food vouchers for the Postponed 37th AGM since the meeting is being conducted on a fully virtual basis.

# **NO RECORDING OR PHOTOGRAPHY**

Unauthorised recording and photography are strictly prohibited at the Postponed 37<sup>th</sup> AGM of the Company.

# **ENQUIRY**

If you have any enquiries on the above, please contact the following persons during office hours on Mondays to Fridays from 9:00 a.m. to 5:30 p.m. (except on public holidays):

# **Tricor Investor & Issuing House Services Sdn. Bhd.**

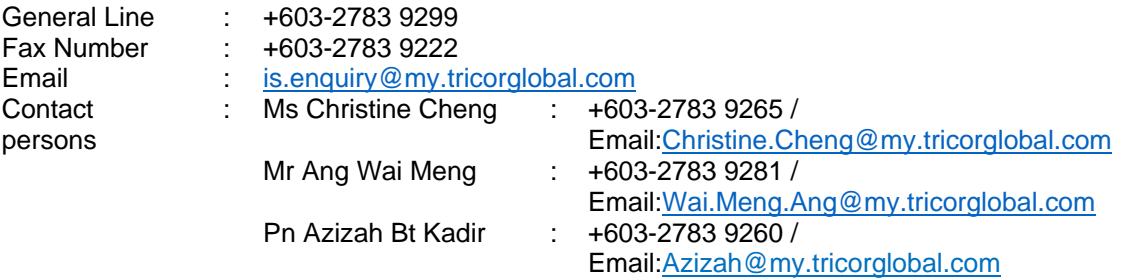